#### <span id="page-0-0"></span>**Note: This API call is for DOS and Win16 personality only. Use [Family API](http://www.osfree.org/doku/doku.php?id=en:docs:fapi) for portability.**

2018/09/07 05:04 · prokushev · [0 Comments](http://www.osfree.org/doku/doku.php?id=en:templates:dosint#discussion__section)

# **Int 21H, AH=45H**

### **Version**

2 and higher

#### **Brief**

"DUP" - DUPLICATE FILE HANDLE

## **Family API**

#### **Input**

 $AH = 45h$  $BX = file$  handle

#### **Return**

CF clear if successful

```
AX = new handleCF set on error
AX = error code (04h,06h) (see #01680 at AH=59h/BX=0000h)
```
#### **Notes**

moving file pointer for either handle will also move it for the other, because both will refer to the same system file table for DOS versions prior to 3.3, file writes may be forced to disk by duplicating the file handle and closing the duplicate

#### **See also**

AH=3Dh,AH=46h

#### **Note**

Text based on [Ralf Brown Interrupt List Release 61](http://www.cs.cmu.edu/~ralf/files.html)

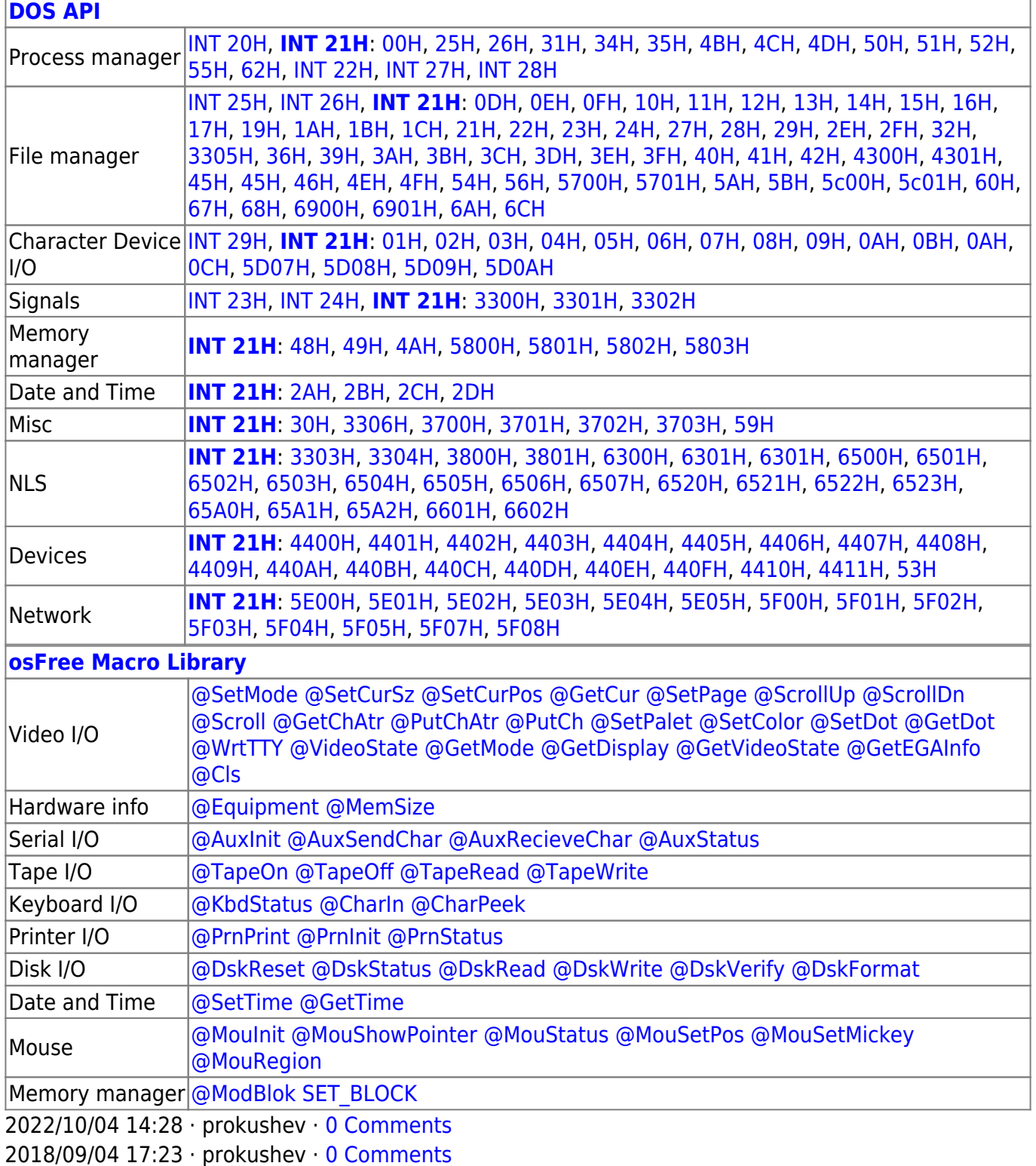

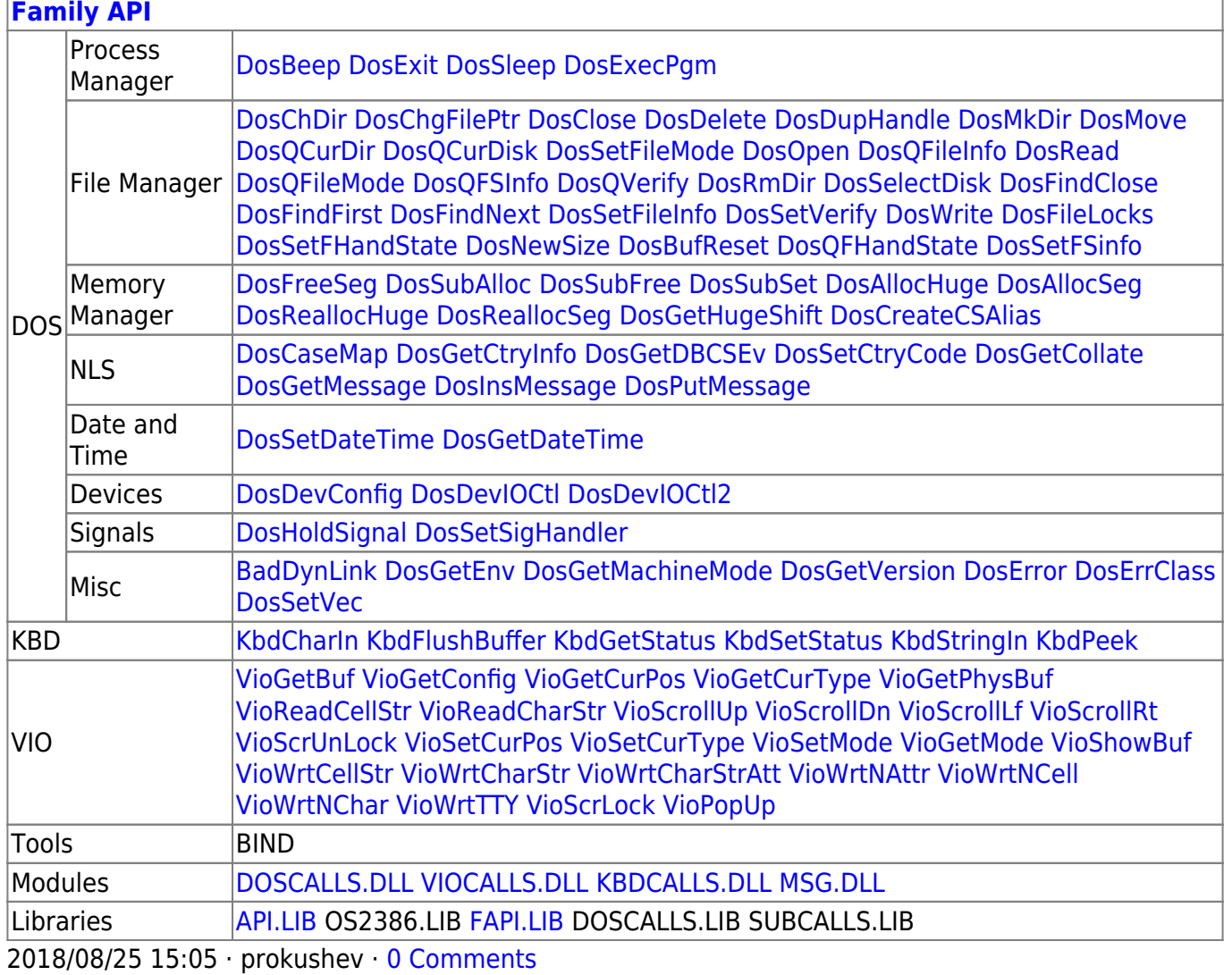

From:

http://www.osfree.org/doku/ - osFree wiki

Permanent link:

http://www.osfree.org/doku/doku.php?id=en:docs:dos:api:int21:45

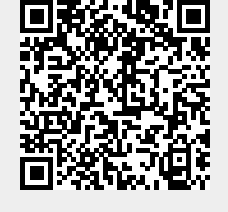

Last update: 2021/05/01 15:44